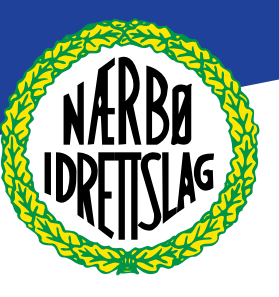

## BRUKSANVISNING KASSE

Start: Sett nøkkel i REG

Salg/registrere vare:

- Trykk på varen/varene
- Trykk på subtotal
- Trykk på kontant, -eller bankkort

## Feilslag:

- hvis du taster feil trykk C og begynn på ny
- har du trykt på varegruppe- og ser at beløpet er feil-trykk på korr siste.
- Skal du fjerne vare som er slått inn tidligere, må du bruke piltastene for å markere varen som er feil.  $\rightarrow$  når varen er markert trykk på «kontant». Da vil varen forsvinne.
- Kanseller hele kjøpet. Trykk subtotal  $\rightarrow$  korr siste $\rightarrow$ Yes
- Hvis du står fast- og ikke kommer på hva som skal gjøres- trykk subtotal + kontant, ta vare på lappen-skriv på feilslag-legg i kassenbegynn på ny.

Lykke til